# Effective Time Management: Using Microsoft Outlook to Organize Your Work and Personal Life

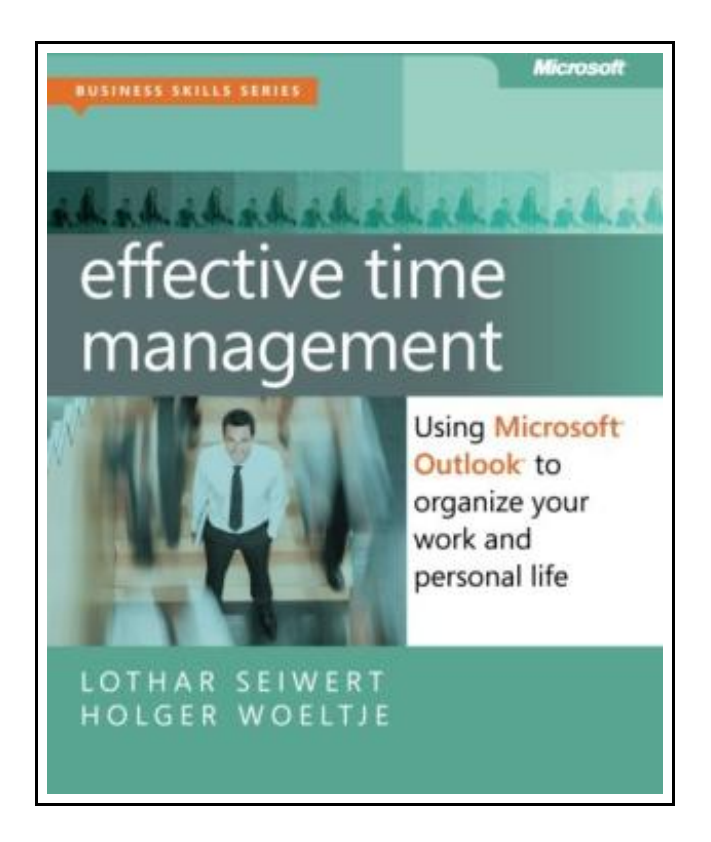

Filesize: 2.33 MB

# Reviews

A whole new eBook with <sup>a</sup> brand new point of view. It is definitely simplistic but shocks in the 50 percent of the publication. <sup>I</sup> am just pleased to explain how this is the greatest ebook i have read during my very own daily life and could be he best ebook for possibly. (Mitchell Kuhn III)

### EFFECTIVE TIME MANAGEMENT: USING MICROSOFT OUTLOOK TO ORGANIZE YOUR WORK AND PERSONAL LIFE

כי **DOWNLOAD PDF** 

To save Effective Time Management: Using Microsoft Outlook to Organize Your Work and Per sonal Life eBook, remember to refer to the web link below and save the file or gain access to additional information which are have conjunction with EFFECTIVE TIME MANAGEMENT: USING MICROSOFT OUTLOOK TO ORGANIZE YOUR WORK AND PERSONAL LIFE ebook.

Microsoft Press, U.S., United States, 2011. Paperback. Book Condition: New. 224 x 186 mm. Language: English . Brand New Book. Take charge-and create an effective balance between your work and personal life with the help of Microsoft Outlook. In this practical guide, two experts teach you a proven time-management system, showing you how to set and manage your priorities with custom modifications to Outlook. Sharpen your focus, combat distractions-and manage your time with complete confidence. Get the skills to take control of your schedule \* Organize email in a systematic way and keep your inbox clean \* Schedule time for productivity-and defend it against interruptions \* Apply Outlook filters to help you manage tasks and projects \* Make time for family and fun-plan your work and private lives together \* Use Outlook with Microsoft OneNote to capture ideas and set goals \* Learn effective time management techniques with practical examples.

喦 Read Effective Time [Management:](http://www.medianetwork.site/effective-time-management-using-microsoft-outloo.html) Using Microsoft Outlook to Organize Your Work and Personal Life Online

PDF Download PDF Effective Time [Management:](http://www.medianetwork.site/effective-time-management-using-microsoft-outloo.html) Using Microsoft Outlook to Organize Your Work and Personal Life

 $\rightarrow$ Download ePUB Effective Time [Management:](http://www.medianetwork.site/effective-time-management-using-microsoft-outloo.html) Using Microsoft Outlook to Organize Your Work and Personal Life

## See Also

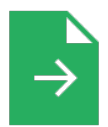

[PDF] Day care Seen Through a Teacher s Eyes: A Guide for Teachers and Parents Access the link listed below to download and read "Daycare Seen Through a Teacher s Eyes: A Guide for Teachers and Parents" PDF document. [Save](http://www.medianetwork.site/daycare-seen-through-a-teacher-s-eyes-a-guide-fo.html) PDF »

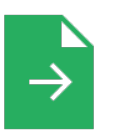

#### [PDF] Readers Clubhouse B Just the Right Home

Access the link listed below to download and read "Readers Clubhouse B Just the Right Home" PDF document.

[Save](http://www.medianetwork.site/readers-clubhouse-b-just-the-right-home-paperbac.html) PDF »

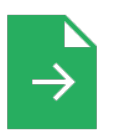

### [PDF] New Chronicles of Rebecca (Dodo Press) Access the link listed below to download and read "New Chronicles of Rebecca (Dodo Press)" PDF document. [Save](http://www.medianetwork.site/new-chronicles-of-rebecca-dodo-press-paperback.html) PDF »

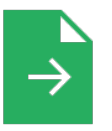

## [PDF] Dog Farts: Pooter s Revenge Access the link listed below to download and read "Dog Farts: Pooter s Revenge" PDF document.

[Save](http://www.medianetwork.site/dog-farts-pooter-s-revenge-paperback.html) PDF »

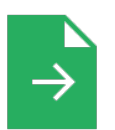

### [PDF] DK Readers L1: Jobs People Do: A Day in the Life of a Teacher Access the link listed below to download and read "DK Readers L1: Jobs People Do: A Day in the Life of a Teacher" PDF document. [Save](http://www.medianetwork.site/dk-readers-l1-jobs-people-do-a-day-in-the-life-o-1.html) PDF »

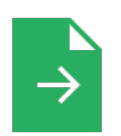

#### [PDF] Fox All Week: Level 3

Access the link listed below to download and read "Fox All Week: Level 3" PDF document. [Save](http://www.medianetwork.site/fox-all-week-level-3-paperback.html) PDF »

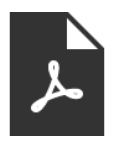

[PDF] Polly Oliver s Problem (Illustrated Edition) (Dodo Press) Follow the link underto read "Polly Oliver s Problem (Illustrated Edition) (Dodo Press)" file. Read [Book](http://www.medianetwork.site/polly-oliver-s-problem-illustrated-edition-dodo-.html) »

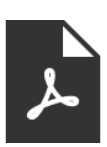

[PDF] Penelope s Irish Experiences (Dodo Press) Follow the link underto read "Penelope s Irish Experiences (Dodo Press)" file. Read [Book](http://www.medianetwork.site/penelope-s-irish-experiences-dodo-press-paperbac.html) »

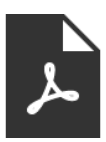

[PDF] Patent Ease: How to Write You Own Patent Application Follow the link underto read "Patent Ease: How to Write You Own Patent Application" file. Read [Book](http://www.medianetwork.site/patent-ease-how-to-write-you-own-patent-applicat.html) »

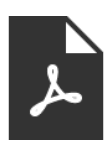

[PDF] History of the Town of Sutton Massachusetts from 1704 to 1876 Follow the link under to read "History of the Town of Sutton Massachusetts from 1704 to 1876" file. Read [Book](http://www.medianetwork.site/history-of-the-town-of-sutton-massachusetts-from.html) »

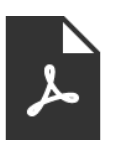

[PDF] Readers Clubhouse Set a Nick is Sick Follow the link underto read "Readers Clubhouse Set a Nick is Sick" file. Read [Book](http://www.medianetwork.site/readers-clubhouse-set-a-nick-is-sick-paperback.html) »

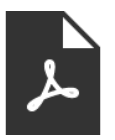

[PDF] Bluebeard Follow the link underto read "Bluebeard" file. Read [Book](http://www.medianetwork.site/bluebeard-paperback.html) »